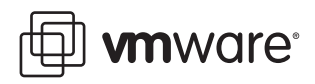

# **Configuration Maximums**

VMware Infrastructure 3: Update 2 and later for ESX Server 3.5, ESX Server 3i version 3.5, VirtualCenter 2.5

When you are selecting and configuring your virtual and physical equipment, you must stay at or below the maximums supported by VMware<sup>®</sup> Infrastructure 3. The limits presented in the following tables represent tested, recommended limits, and they are fully supported by VMware.

- "Virtual Machine [Maximums"](#page-1-0) on page 2
- "ESX Host [Maximums"](#page-1-1) on page 2
- ["VirtualCenter](#page-4-0) Maximums" on page 5

The limits presented in this document can be affected by other factors, such as hardware dependencies. For more information about supported hardware, see the appropriate ESX Server Hardware Compatibility Guide.

This document covers ESX Server 3.5 Update 2 and later, as well as ESX Server 3i version 3.5 Update 2. For ease of discussion, this document uses the following product naming conventions:

- For topics specific to ESX Server 3.5, this book uses the term "ESX Server 3."
- For topics specific to ESX Server 3i version 3.5, this book uses the term "ESX Server 3i."
- For topics common to both products, this book uses the term "ESX Server."
- When the identification of a specific release is important to a discussion, this book refers to the product by its full, versioned name.
- When a discussion applies to all versions of ESX Server for VMware Infrastructure 3, this book uses the term "ESX Server 3.x."

# <span id="page-1-0"></span>**Virtual Machine Maximums**

[Table 1](#page-1-3) contains configuration maximums related to virtual machines.

#### <span id="page-1-3"></span>**Table 1.** Virtual Machine Maximums

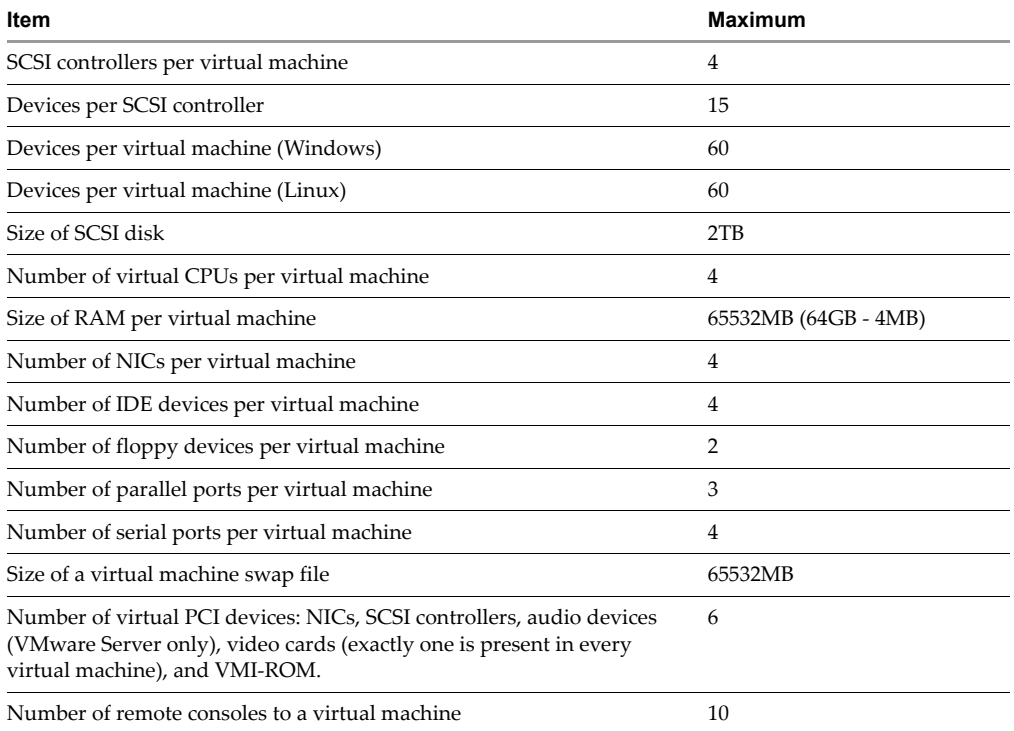

# <span id="page-1-1"></span>**ESX Host Maximums**

The following tables contain configuration maximums related to ESX Server hosts.

- "Storage [Maximums"](#page-1-2) on page 2
- **THE "Compute [Maximums"](#page-3-0)** on page 4
- **Memory [Maximums"](#page-3-1)** on page 4
- **Networking Maximums"** on page 4
- **EXECUTE:** "Resource Pool [Maximums"](#page-4-1) on page 5

## <span id="page-1-2"></span>**Storage Maximums**

[Table 2](#page-1-4) contains configuration maximums related to ESX Server host storage.

Maximum volume size depends on the on disk version of the volume, not on the version of the ESX Server. If an ESX 3.5 host accesses a volume that has an on-disk version of 3.21 or lower, then the 3.21 configuration limits apply.

You cannot use files larger than 2TB for virtual disks.

<span id="page-1-4"></span>**Table 2.** Storage Maximums

| Item                         | <b>Maximum</b> |
|------------------------------|----------------|
| VMFS Block size (MB)         | ö              |
| Max I/O size (before splits) | 32MB           |
| Raw Device Mapping size (TB) |                |
|                              |                |

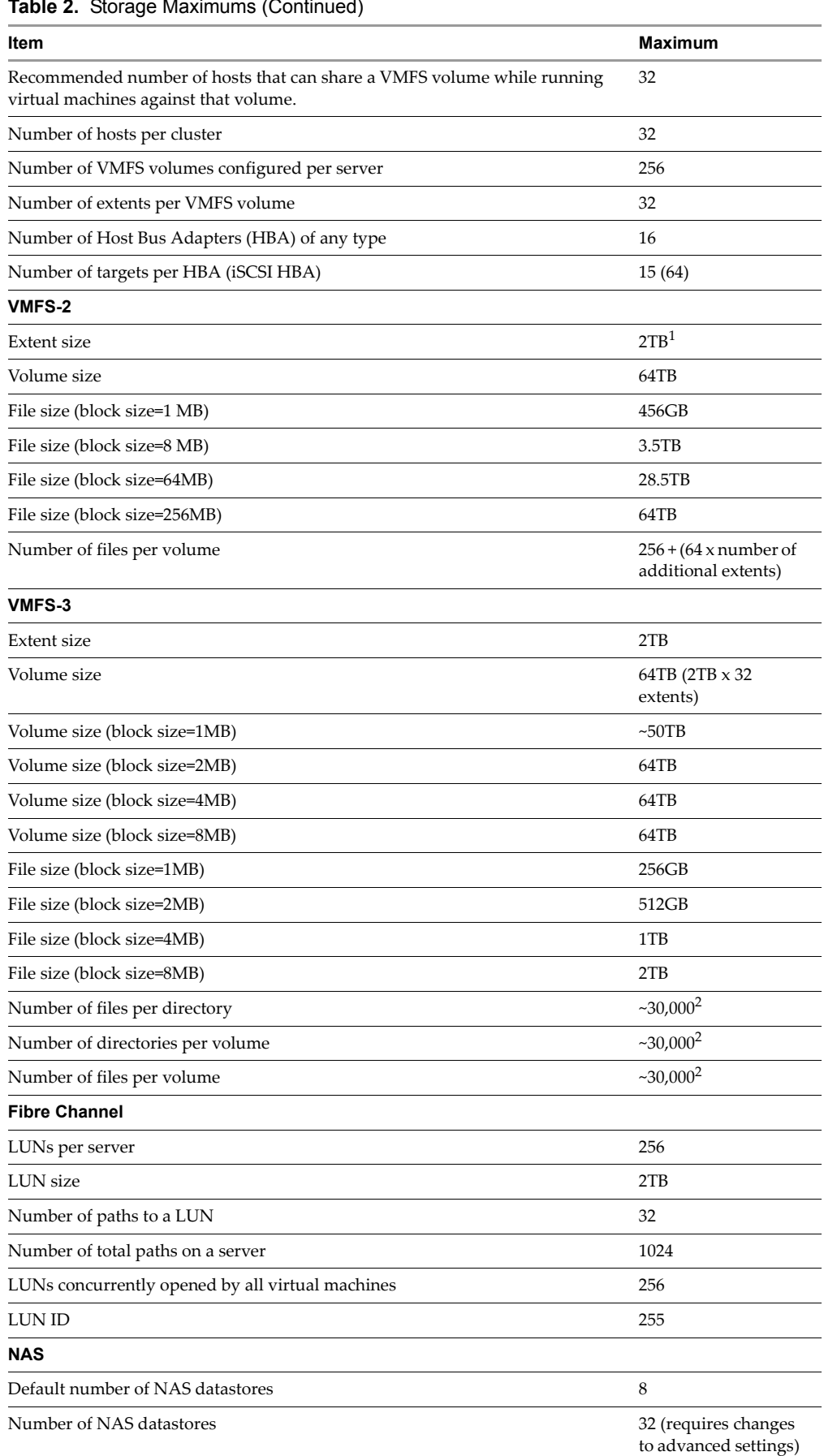

# **Table 2.** Storage Maximums (Continued)

## **Table 2.** Storage Maximums (Continued)

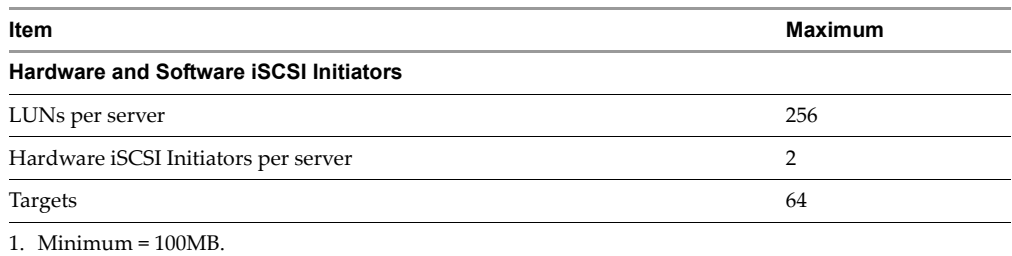

<span id="page-3-4"></span><span id="page-3-3"></span>2. Sufficient to support the maximum number of virtual machines.

# <span id="page-3-0"></span>**Compute Maximums**

[Table 3](#page-3-5) contains configuration maximums related to ESX Server host compute resources.

#### <span id="page-3-5"></span>**Table 3.** Compute Maximums

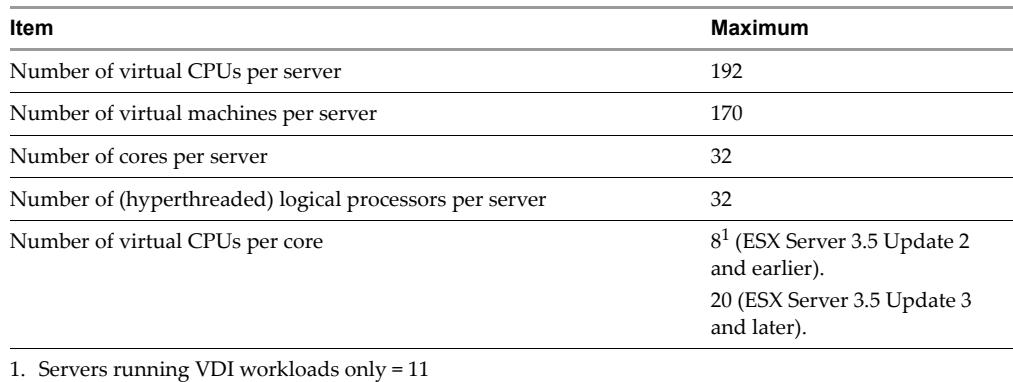

# <span id="page-3-8"></span><span id="page-3-1"></span>**Memory Maximums**

[Table 4](#page-3-6) contains configuration maximums related to ESX Server host memory.

## <span id="page-3-6"></span>**Table 4.** Memory Maximums

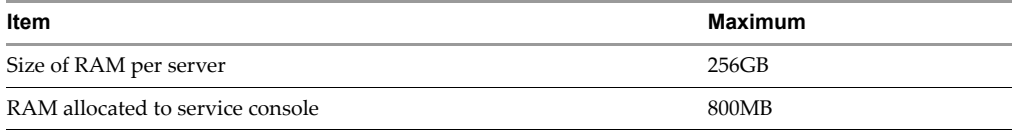

# <span id="page-3-2"></span>**Networking Maximums**

[Table 5](#page-3-7) contains configuration maximums related to ESX Server host networking.

## <span id="page-3-7"></span>**Table 5.** Networking Maximums

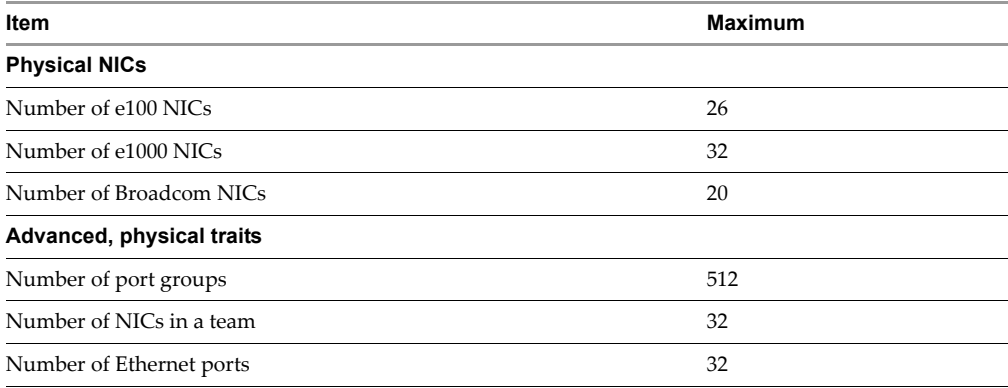

## **Table 5.** Networking Maximums (Continued)

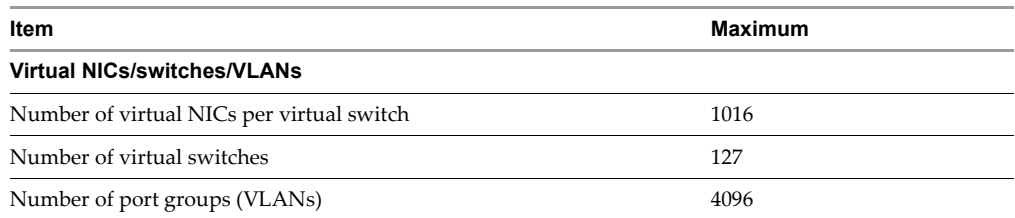

# <span id="page-4-1"></span>**Resource Pool Maximums**

[Table 6](#page-4-3) contains configuration maximums related to ESX Server host resource pools.

#### <span id="page-4-3"></span>**Table 6.** Resource Pool Maximums

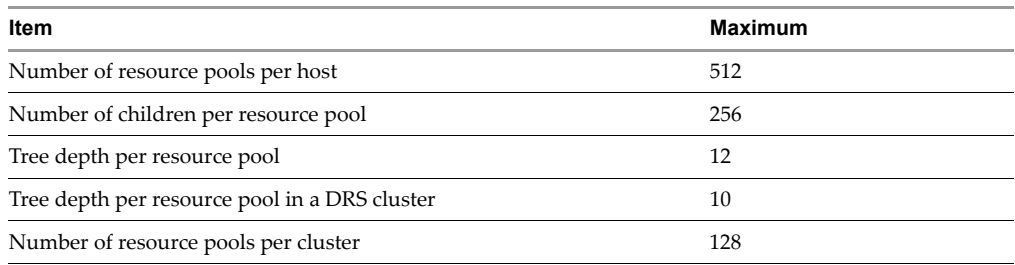

# <span id="page-4-0"></span>**VirtualCenter Maximums**

[Table 7](#page-4-2) contains configuration maximums related to VirtualCenter.

#### <span id="page-4-2"></span>**Table 7.** VirtualCenter Maximums

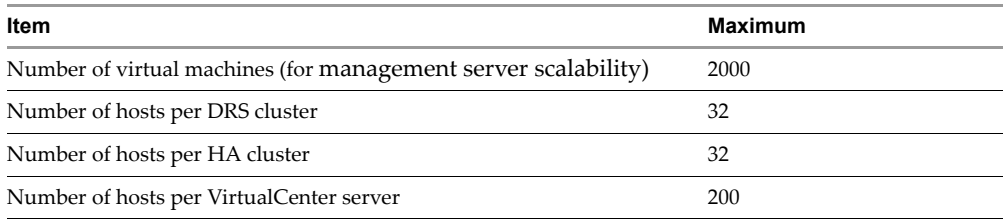

If you have comments about this documentation, submit your feedback to: [docfeedback@vmware.com](mailto:docfeedback@vmware.com)

**VMware, Inc. 3401 Hillview Ave., Palo Alto, CA 94304 www.vmware.com**

Copyright © 2008, 2009 VMware, Inc.All rights reserved. This product is protected by U.S. and international copyright and intellectual property laws. VMware products are<br>covered by one or more patents listed at http://www companies

Item: EN-000020-04